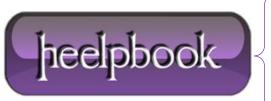

**Date:** 15/05/2012

Procedure: .htaccess - Cache Your Favicon to Speed Up Your Site

Source: LINK (http://lynnepope.net/cache-your-favicon)

Permalink: LINK

Created by: HeelpBook Staff
Document Version: 1.0

## HTACCESS - CACHE YOUR FAVICON TO SPEED UP YOUR SITE

Learn how to cache the **favicon** on your web site to reduce the number of **HTTP** requests, speed up your site, and lessen your server load. Every time someone loads a page from your Mambo site the favicon is requested.

When search bots visit your site they can generate a lot of traffic with calls to the favicon. Here's how to do something about this:

- Check that your server is running Apache.
- Check that your server is running mod\_headers (most are)
- Check that you can use an .htaccess file (if you are using the inbuilt Mambo SEF then you are already using .htaccess)

If all these are in place, then add this directive to your .htaccess file.

```
<FilesMatch "\.ico$">
Header set Expires "expiryDate"
</FilesMatch>
```

You can set the **expiryDate** to any date in the future that you want. So, for example, if you plan to have your site online for several years and don't think you will change your <u>favicon</u> for a long time, then this may be appropriate: "**Mon, 20 Apr 2015 23:30:00 GMT**". Here's the completed directive:

```
<FilesMatch "\.ico$">
Header set Expires "Mon, 20 Apr 2015 23:30:00 GMT"
</FilesMatch>
```

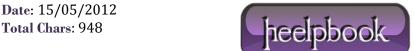

Page: 1
Total Words: 203